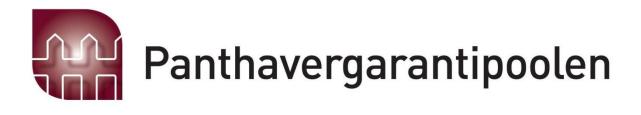

# Panthavergarantipoolen Årsberetning 2022 Org.nr 985 469 962

# ÅRSBERETNING 2022 - PANTHAVERGARANTIPOOLEN

Organisasjonsnr. 985 469 962

#### 1. Virksomhetens art

Panthavergarantipoolen (PHG) er en samarbeidsordning innen forsikring.

PHG skal sikre panthaverne (vanligvis banker) dersom de som eier pantet ikke har sørget for forsikring, slik de er forpliktet til. Ordningen utjevner denne forsikringsrisikoen mellom forsikringsselskapene. De fleste forsikringsselskapene som tilbyr brannforsikring, er medlemmer i Panthavergarantipoolen.

PHG administreres av Norsk Naturskadepool.

PHG har i 2022 hatt 23 medlemmer hvorav alle er ansvarshavende selskaper. Nytt medlem fra 01.01.2022 var Eir Försäkring AB

#### Styresammensetning

Årsmøtet velger styrets medlemmer og styrets leder. Styret har etter årsmøtet for 2021, som ble avholdt 28. april 2022, bestått av:

| <b>Seiskap</b>            | Styrerepresentanter      |
|---------------------------|--------------------------|
| Tryg Forsikring           | Jostein Kalvenes (leder) |
| If Skadeforsikring NUF    | Elisabet Okkenhaug       |
| Fremtind Forsikring AS    | Alex Wold                |
| Gjensidige Forsikring ASA | Anja Livgard Larsen      |

## 1. PHGs utvikling, resultat og fortsatte drift

Etter styrets oppfatning gir årsregnskapet en rettvisende oversikt over utvikling og resultat av Panthavergarantipoolens virksomhet og dets stilling pr. 31.12.2022. Styret bekrefter at forutsetning om fortsatt drift er til stede og dette er lagt til grunn ved utarbeidelse av regnskapet. Det har ikke inntrådt forhold etter regnskapsårets utgang som er av betydning ved bedømmelse av Panthavergarantiordningens stilling.

Panthavergarantipoolen har i 2022 ikke hatt egne ansatte. Videre ansees ikke poolens virksomhet å påvirke det ytre miljø.

# 2. Resultat, investeringer, likviditet og finansiering

Driften av PHG er dekket av innkalte midler fra medlemsselskapene, korrigering for fjorårets resultat. Det er i 2022 innkalt kr 482 693,- fra medlemsselskapene, mot budsjettert innkalling på kr 600.000.

Etter å ha inntektsført kr 482.693 har PHG et resultat på kr 904.

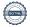

# 3. Utliknede skadesaker i 2022

Panthavergarantipoolen har gjennom 2022 hatt to saker til behandling, begge fra samme selskap. Totalt var sakene på kr 1 648.358, og fratrukket selskapets egen andel - fikk det behandlende selskapet overført resterende kr 1 235.575.

> Oslo, 29.03.2023 i styret for

#### **PANTHAVERGARANTIPOOLEN**

| Jostein Kalvenes<br>(leder) | Anja Livgard Larsen |
|-----------------------------|---------------------|
| Elisabet Okkenhaug          | Alex Wold           |

Ståle S. Ingebrigtsen

(daglig leder)

# Verification

Transaction 09222115557489931703

#### Document

#### Årsberetning

Main document

3 pages

Initiated on 2023-03-29 13:51:19 CEST (+0200) by Intility

eSign (le)

Finalised on 2023-03-30 08:27:44 CEST (+0200)

#### Initiator

Intility eSign (Ie)

esign@intility.no

## Signing parties

99239032

Signed 2023-03-30 08:27:44 CEST (+0200)

| Elisabet Okkenhaug (EO)<br>elisabet.okkenhaug@if.no<br>93480097<br>Signed 2023-03-29 13:56:11 CEST (+0200) | Ståle Ingebrigtsen (SI)<br>staale.ingebrigtsen@finansnorge.no<br>41427595<br>Signed 2023-03-29 18:54:28 CEST (+0200) |  |
|----------------------------------------------------------------------------------------------------|----------------------------------------------------------------------------------------------------|--|
| Jostein Kalvenes (JK)<br>jostein.kalvenes@tryg.no<br>93231806<br>Signed 2023-03-29 20:32:53 CEST (+0200)   | Alex Wold (AW) alex.wold@fremtind.no 99461868 Signed 2023-03-30 08:11:10 CEST (+0200)                                |  |
| anja.livgard-larsen@gjensidige.no (a) anja.livgard-larsen@gjensidige.no                                    |                                                                                                    |  |

This verification was issued by Scrive. Information in italics has been safely verified by Scrive. For more information/evidence about this document see the concealed attachments. Use a PDF-reader such as Adobe Reader that can show concealed attachments to view the attachments. Please observe that if the document is printed, the integrity of such printed copy cannot be verified as per the below and that a basic print-out lacks the contents of the concealed attachments. The digital signature (electronic seal) ensures that the integrity of this document, including the concealed attachments, can be proven mathematically and independently of Scrive. For your convenience Scrive also provides a service that enables you to automatically verify the document's integrity at: https://scrive.com/verify

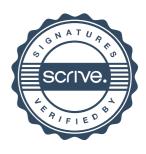